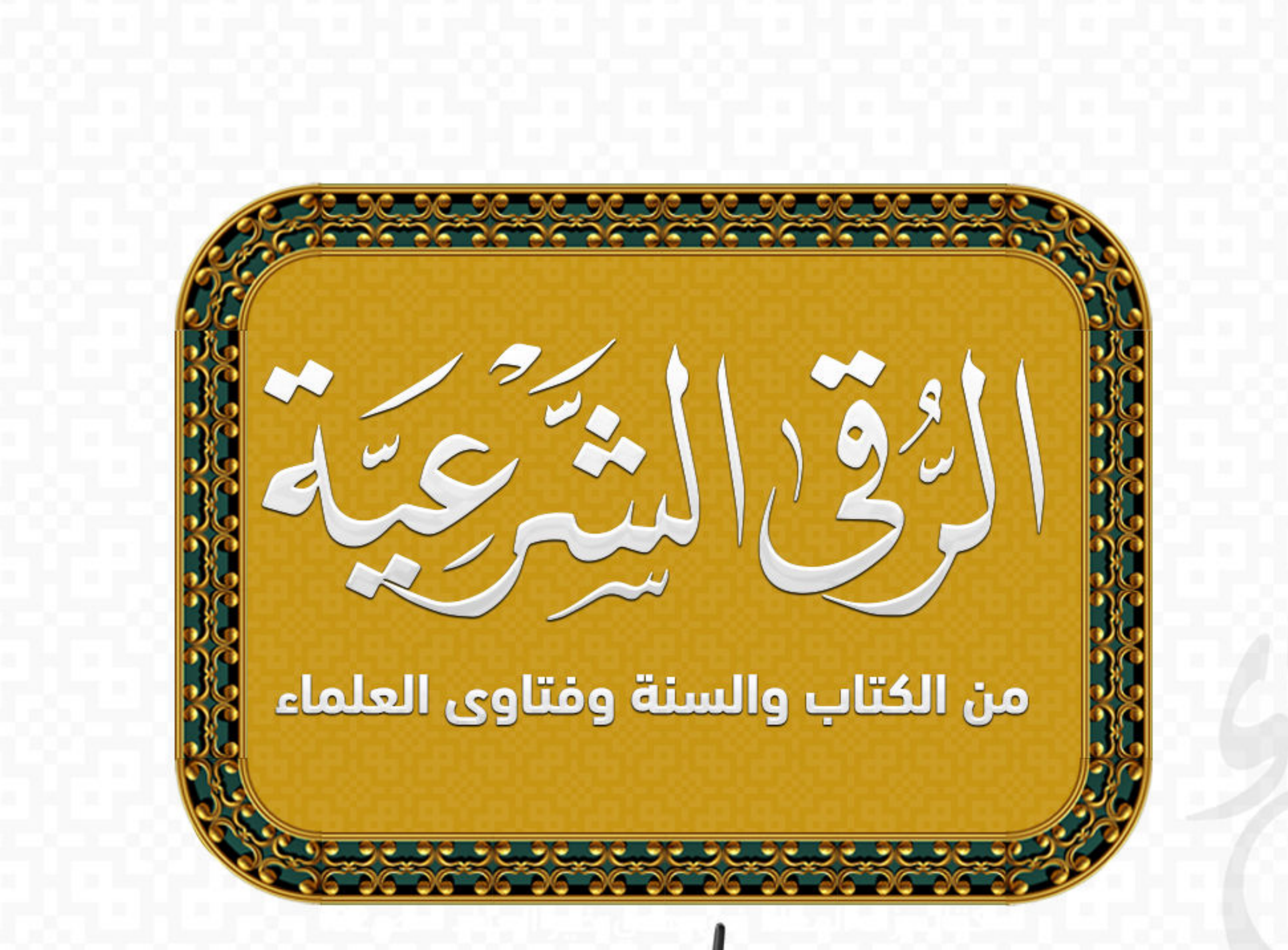

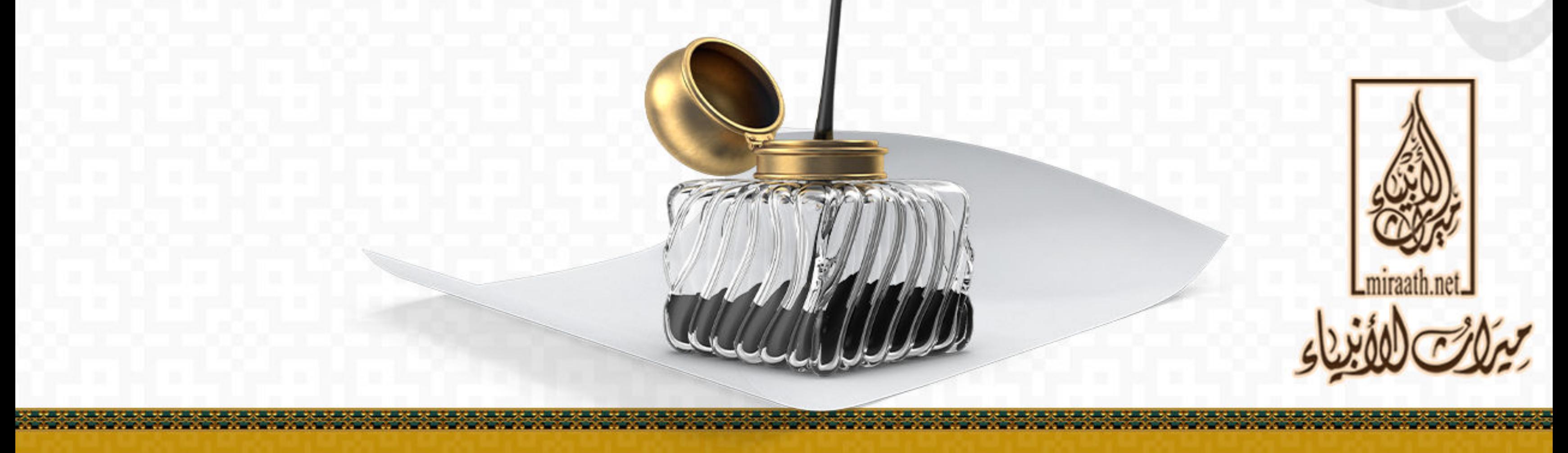

O@miraathNet @@miraath\_net @miraathNet @miraathf

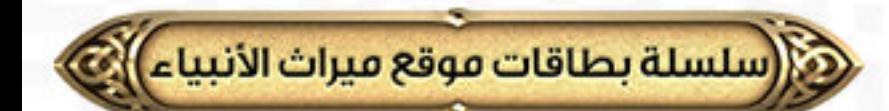

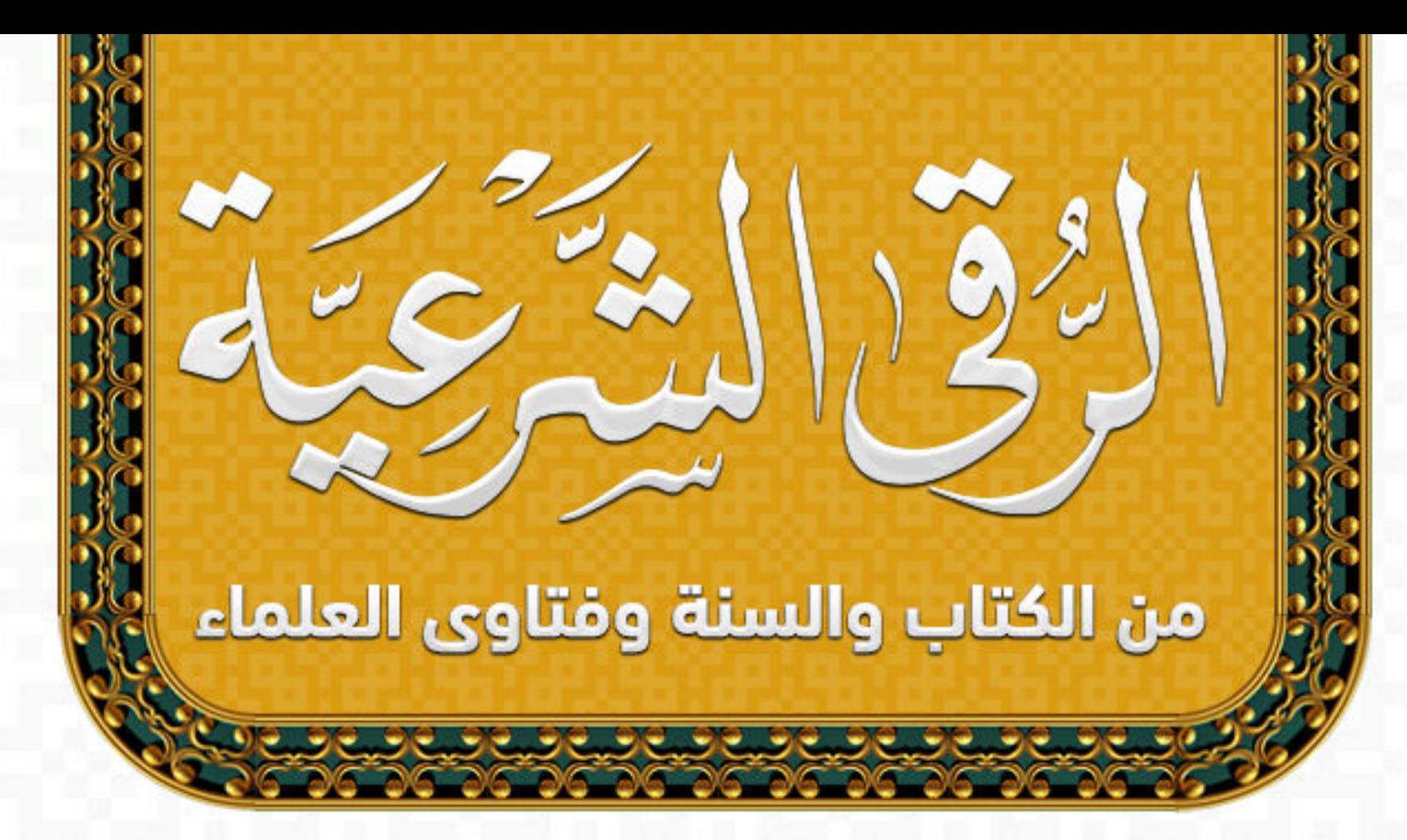

### قراءة الفاتحة على ماء زمزم

قال ابن القيم -رحمه الله-: «ولقد مرَّبي وقت بمكة سَقِمْتُ فيه. وفَقَدتُ الطبيبَ والدواء، فكنت أتعالج بها، آخذ شربةً من ماء زمزم، و أقرؤها عليها مرارًا، ثم أشربه، فوجدتُ بِذلكِ البِرءَ التامِ، ثم صِرتِ أعتمد ذلك

# عند كثيرمن الأوجاع، فأنتفع بها غاية الانتفاع»

زاد المعاد في هدي خير العباد، (4/ 164)

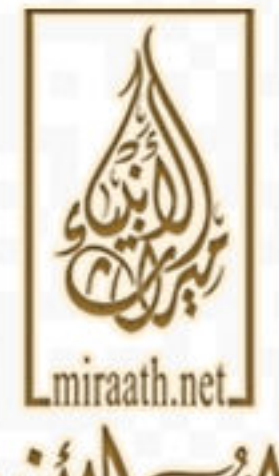

C @miraathNet @@miraath\_net @miraathNet @miraathf

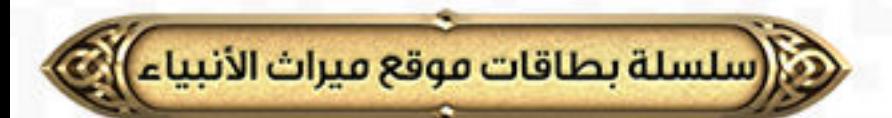

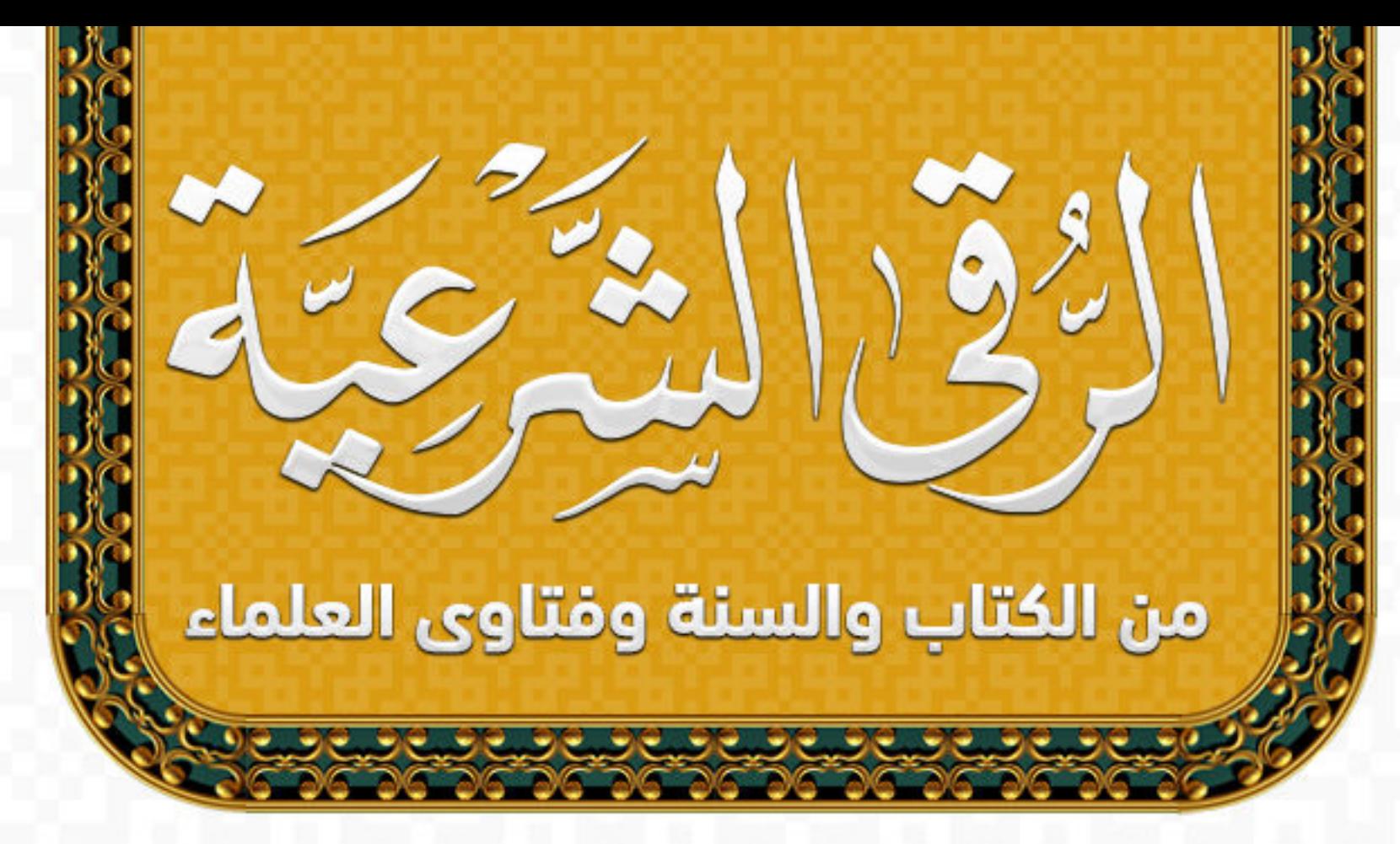

### أنواع العين والرقية منها

قال ابن القيم -رحمه الله-: وَالْعَيْنُ عَيْنَانِ عَيْنٌ إِنْسِيَّةٌ، وَعَيْنٌ جِنِّيَّةٌ، فَقَدْ صَحَّ عَنْ أم سلمة، أَنَّ النَّبِيَّ -صَلَّى اللَّهُ عَلَيْهِ وَسَلَّمَ - رَأَى فِي بَيْتِهَا جَارِيَةً فِي وَجْهِهَا سَفْعَةٌ، فَقَالَ: «اسْتَرْقُوا لَهَا، فَإِنَّ بِهَا النَّظْرَةَ». قَالَ الحسين بن مسعود الفراء: وَقَوْلُهُ " سَفْعَةٌ " أَىْ نَظْرَةٌ يَعْنِى: مِنَ

الْجِنِّ، يَقُولُ بِهَا عَيْنٌ أَصِابَتْهَا مِنْ نَظَرِ الْجِنِّ أَنْفَذُ مِنْ أَسِنَّةِ الرِّمَاحِ

### وَعَنْ أَبِي سعيد، أَنَّ النَّبِيَّ - صَلَّى اللَّهُ عَلَىْه وَس «كَانَ يَتَعَوَّذُ مِنَ الْجَانِّ، وَمِنْ عَيْنِ الْإِنْسَانِ»

زاد المعاد في هدي خير العباد، (ص151 - 152)

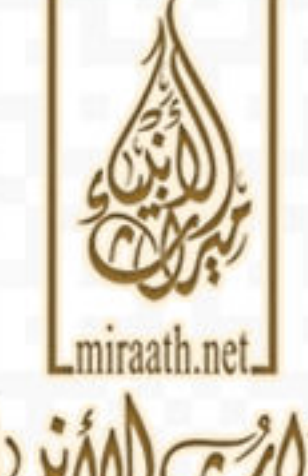

the mirasthNet ©@miraath\_net © miraathNet © miraathf

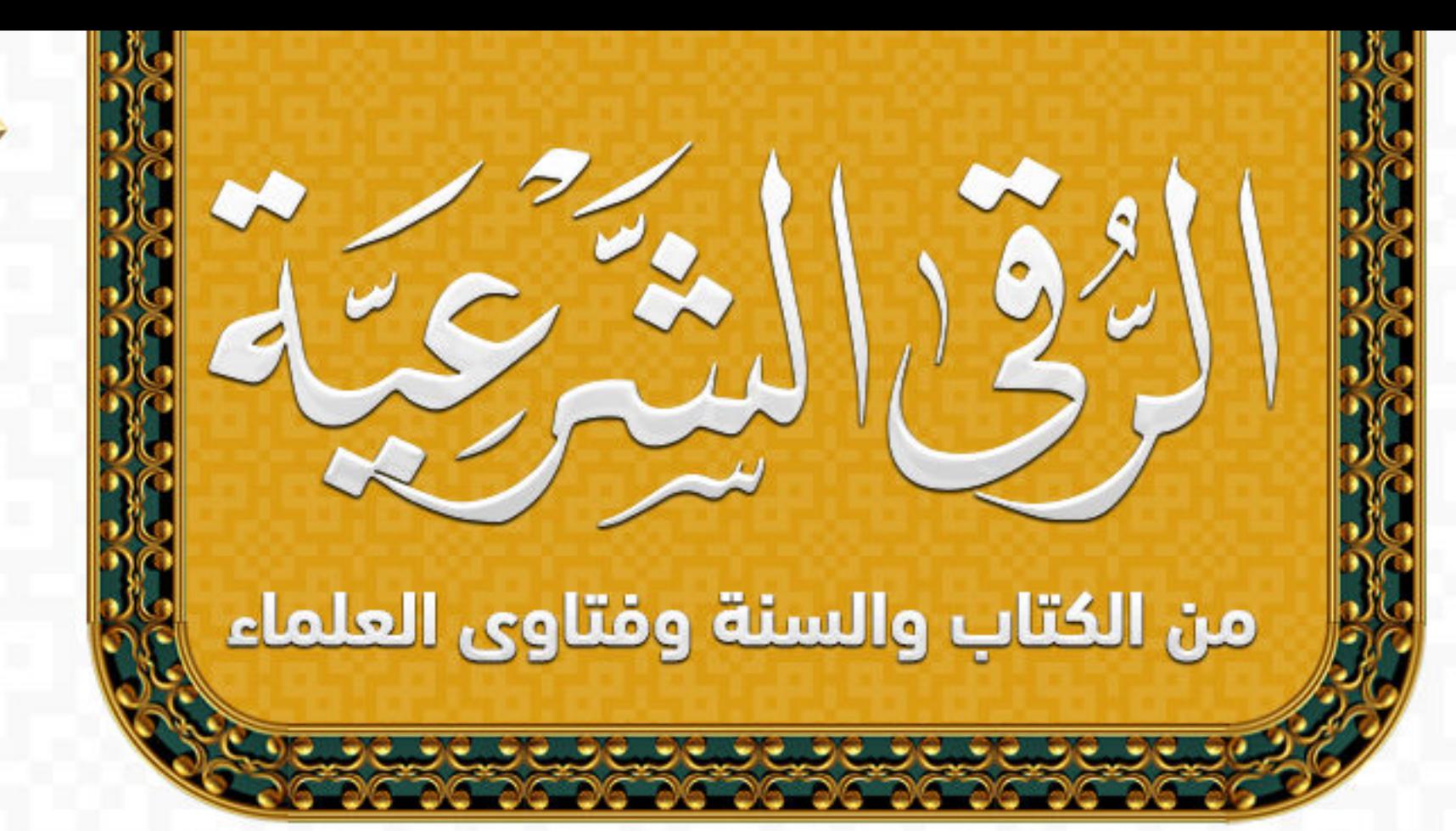

(سلسلة بطاقات موقع ميراث الأنبياء)

تأثير أدعية الرقية الشرعية النبوية

### قال ابن القيم -رحمه الله-:

وَمَنْ جَرَّبَ هَذِهِ الدَّعَوَاتِ وَالْعُوَذَ؛ عَرَفَ مِقْدَارَ مَنْفَعَتِهَا، وَشِدَّةَ الْحَاجَةِ إِلَيْهَا وَهِيَ تَمْنَعُ وُصُولَ أَثَرِ الْعَائِنِ، وَتَدْفَعُهُ بَعْدَ وُصُولِهِ بِحَسَبِ قَوَّة إِيمَانِ قَائِلِهَا، وَقَوَّة نَفْسِهِ، وَاسْتِعْدَادِهِ، وَقُوَّة

### تَوَكَّلِهِ، وَثَبَاتٍ قَلْبِهِ، فَإِنَّهَا سِلَاحٌ وَالسِّلَاحُ بِضَارِبِهِ.

#### زاد المعاد في هدي خير العباد، (ص 156)

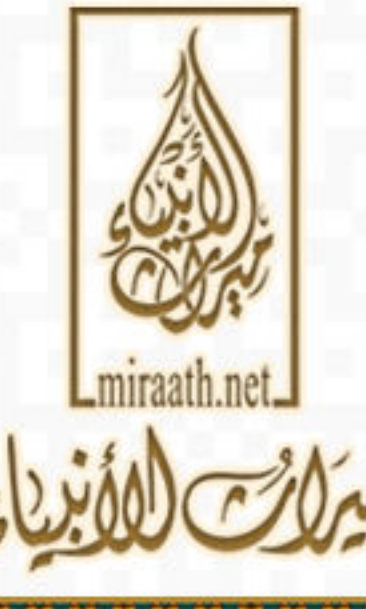

the mirasthNet ©@miraath\_net © miraathNet © miraathf

قال ابن القيم -رحمه الله-: رَأَى جَمَاعَةٌ مِنَ السَّلَفِ أَنْ تُكْتَبَ لَهُ الْآيَاتُ مِنَ الْقُرْآنِ، ثُمَّ يَشْرَبَهَا. قَالَ مجاهد: لَا بَأْسَ أَنْ يَكْتُبَ الْقُرْآنَ، وَنَغْسِلَهُ، وَنَسْقِيَهُ الْمَرِيضَ، وَمِثْلُهُ عَنْ أَبِي قَلابِة. وَبُذْكَرُ عَنِ ابْنِ عَبَّاس: «أَنَّهُ أَمَرَ أَنْ يُكْتَبَ لِامْرَأَةِ تَعَسَّرَ عَلَيْهَا ولَادُهَا أَثَرٌ مِنَ الْقُرْآنِ ثُمَّ

### كتابة الآيات القرآنية وغسل المريض بها

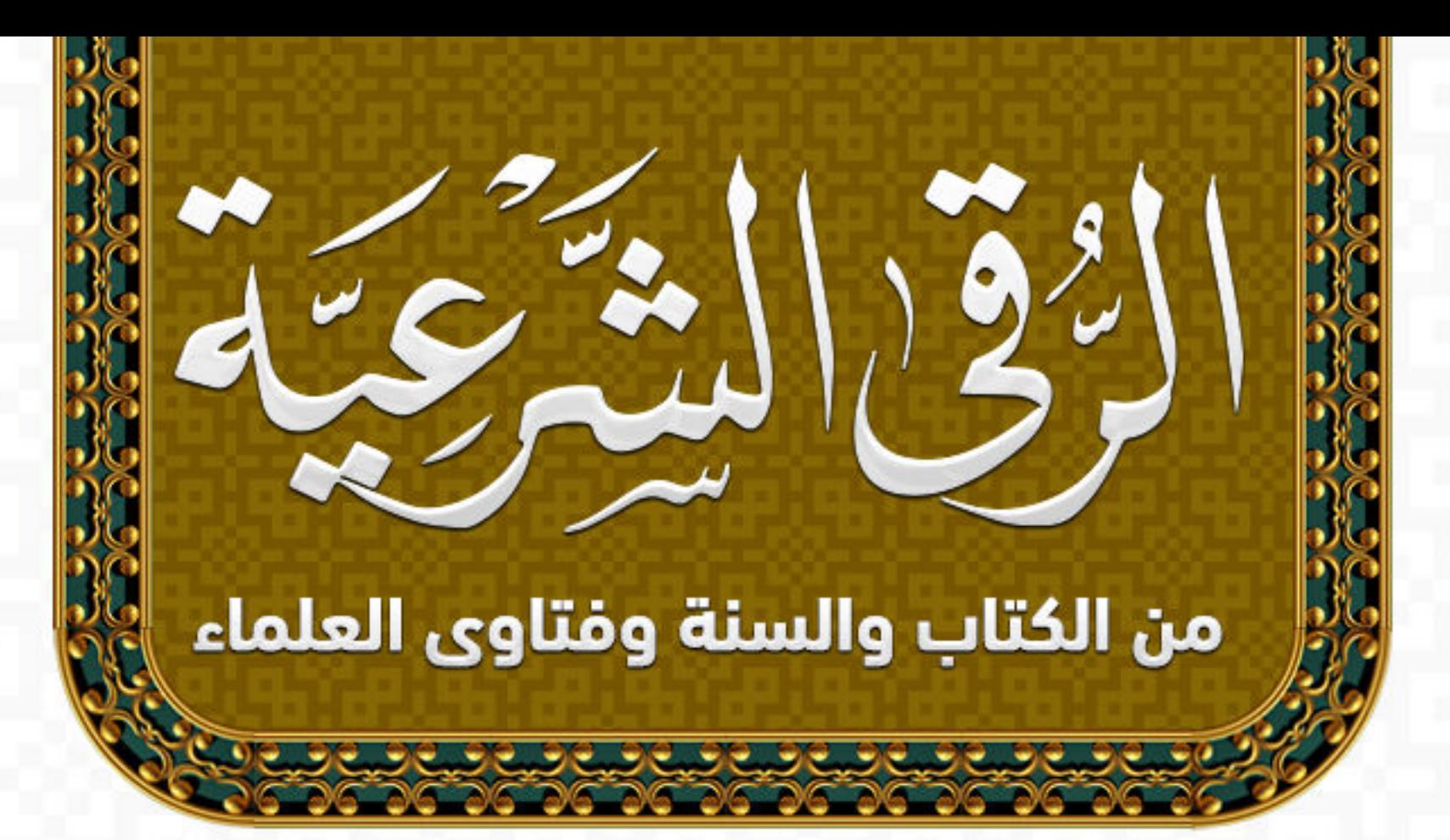

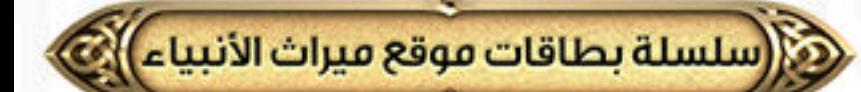

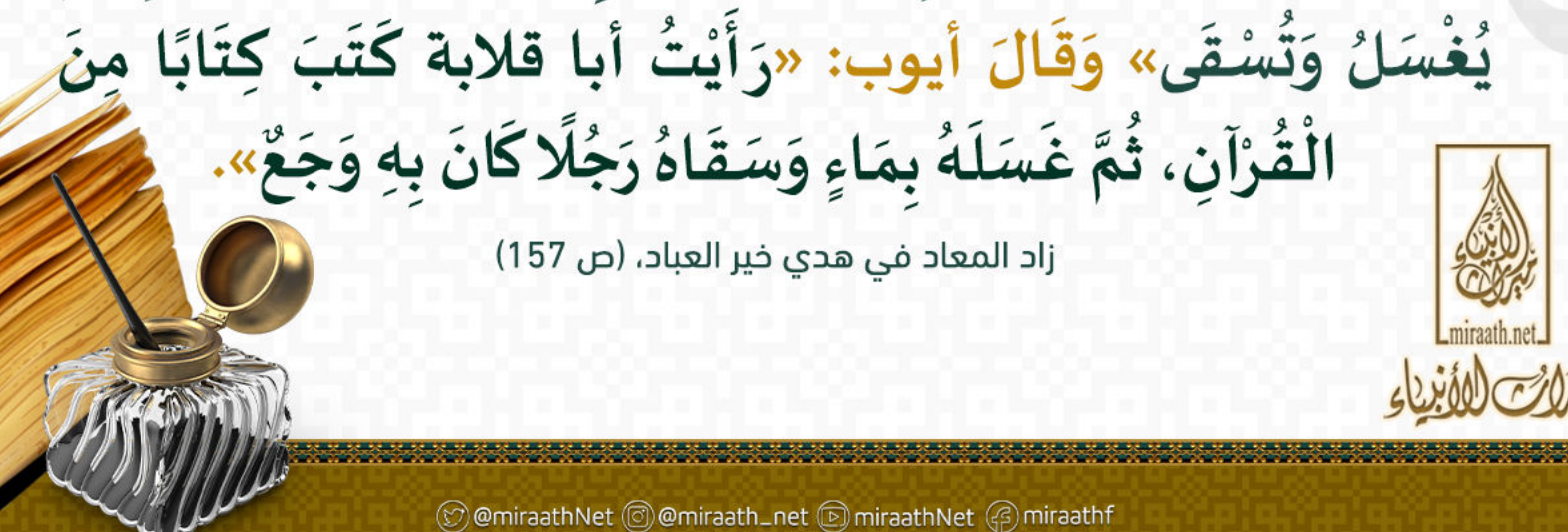

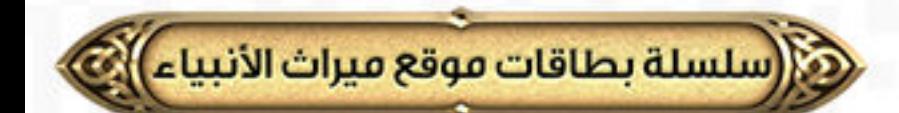

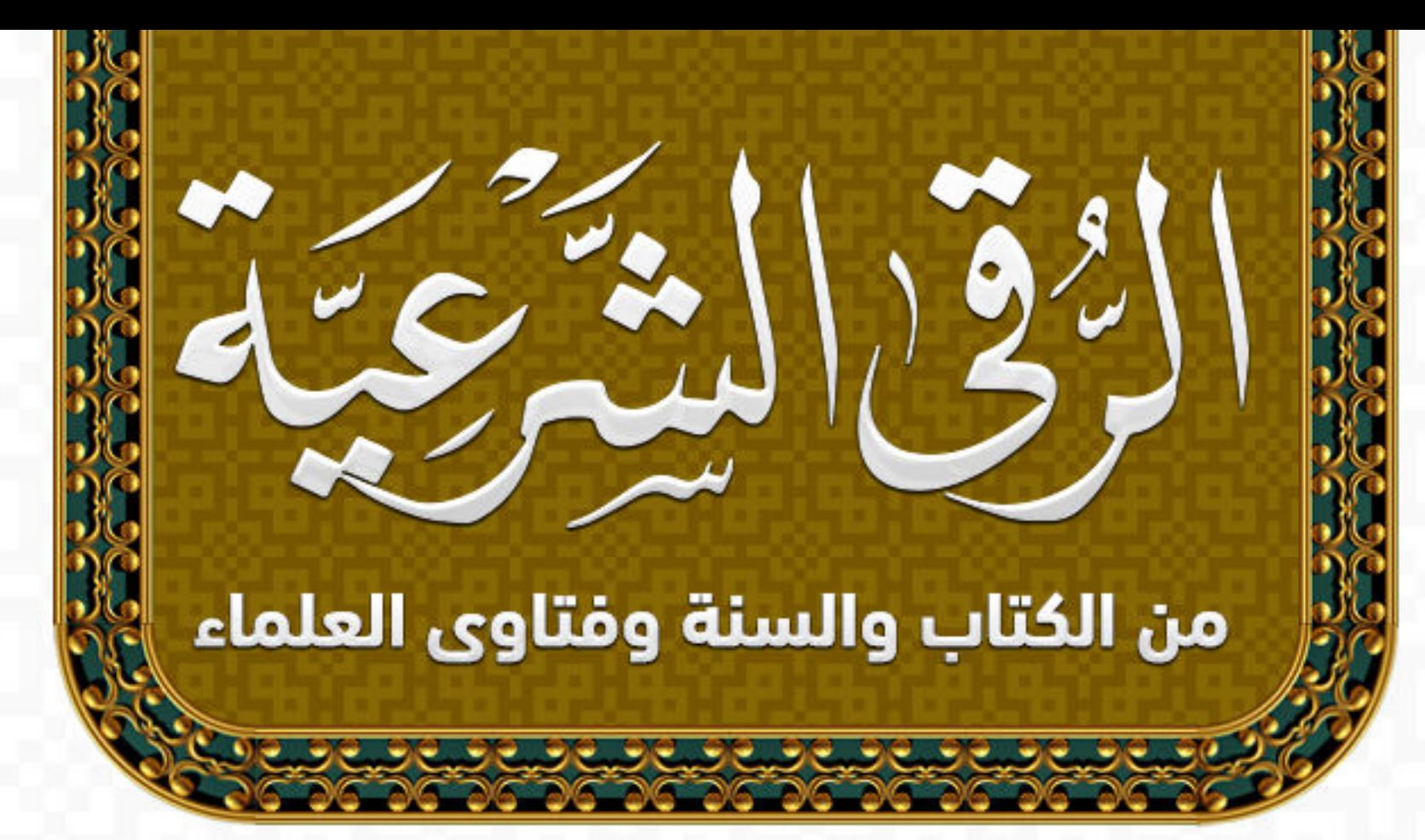

### الفائدة من الاغتسال من وضوء العائن

قال ابن القيم -رحمه الله-: غَسْلَهَا بِالْمَاءِ يُطْفِئُ تِلْكَ النَّارِيَّةِ، وَبَذْهَبُ بِتِلْكَ السُّمِّيَّةِ. وَفِيهِ أَمْرٌ آخَرُ، وَهُوَ وُصُولُ أَثَرِ الْغَسْلِ إِلَى الْقَلْبِ مِنْ أَرَقِ الْمَوَاضِعِ وَأَسْرَعِهَا تَنْفِيذًا، فَيُطْفِئُ تِلْكَ النَّارِيَّةَ وَالسُّمِّيَّةَ بِالْمَاءِ،

© @miraathNet © @miraath\_net © miraathNet @ miraathf

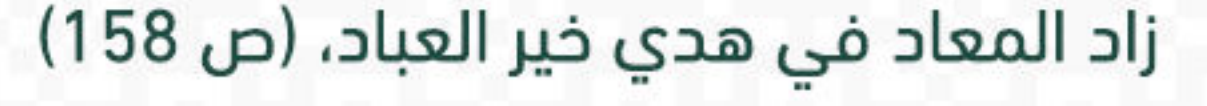

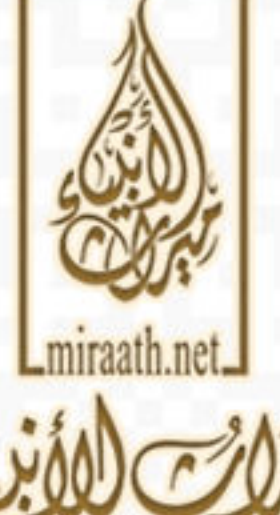

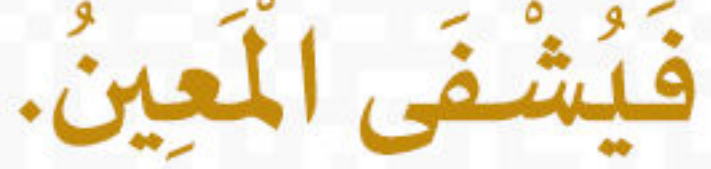

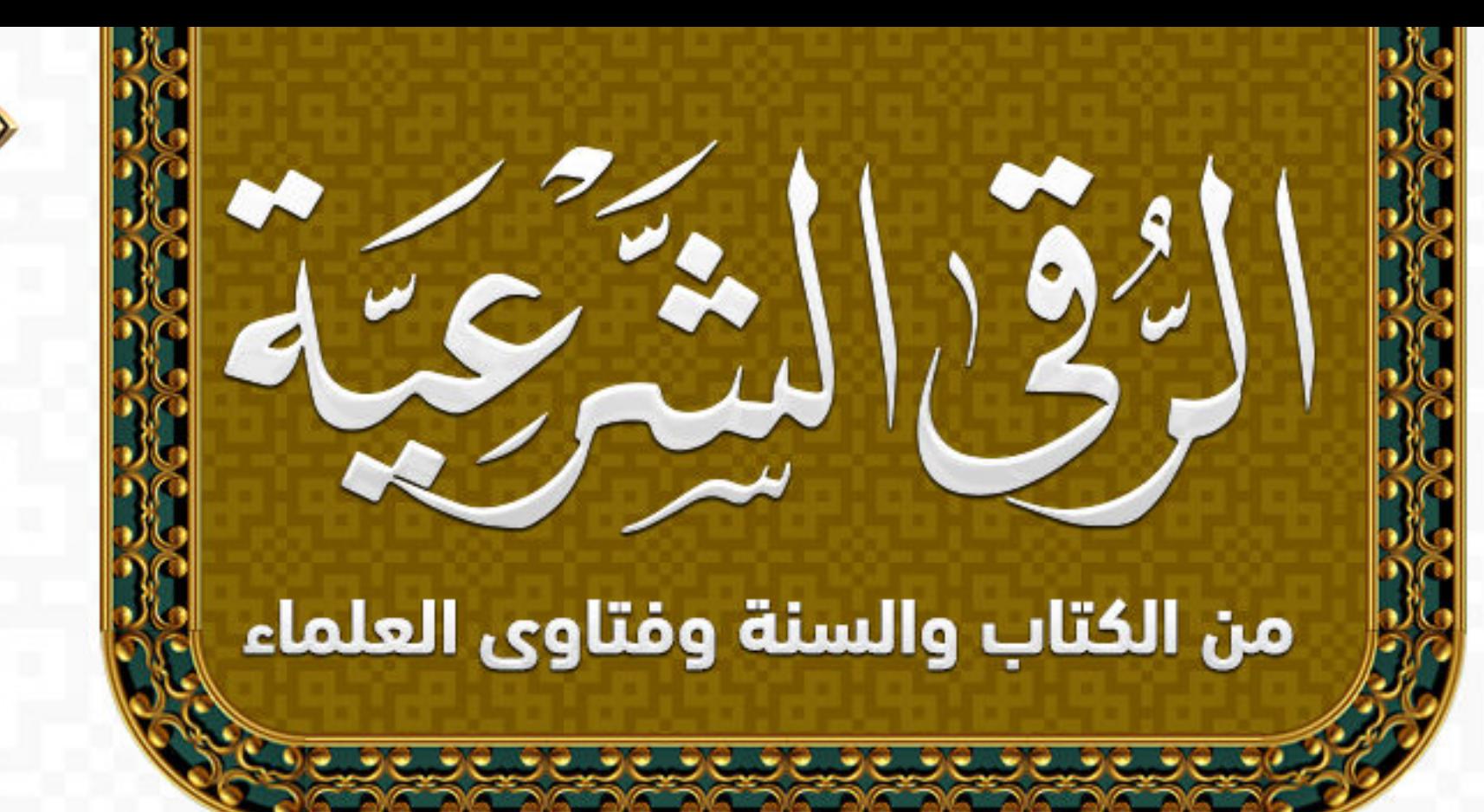

# مُنَاسَبَةٌ صَبٌّ الْمَاءِ عَلَى الْمَعِين

قال ابن القيم -رحمه الله-: هُوَ فِي غَايَةِ الْنُاسَبَةِ، فَإِنَّ ذَلِكَ الْمَاءَ مَاءٌ طُفِئَ بِهِ تِلْكَ النَّارِئَةُ، وَأَبْطَلَ تِلْكَ الْكَيْفِيَّةَ الرَّدِيئَةَ مِنَ الْفَاعِلِ، فَكَمَا طُفِئَتْ بِهِ النَّارِيَّةُ الْقَائِمَةُ بِالْفَاعِلِ طُفِئَتْ بِهِ، وَ أَبْطِلَتْ عَنِ الْمَحَلِّ الْمُتَأَثِّرِ ،

(سلسلة بطاقات موقع ميراث الأنبياء))

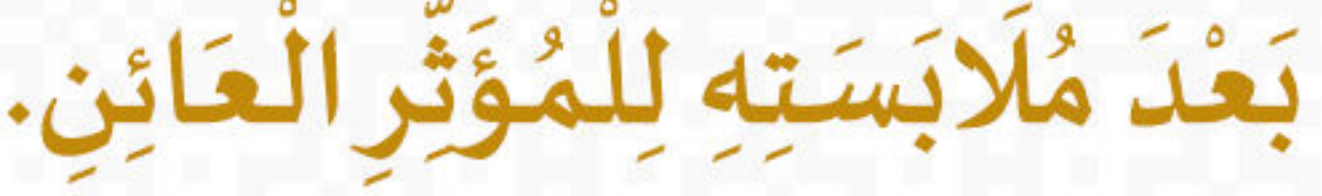

#### زاد المعاد في هدي خير العباد، (ص 158)

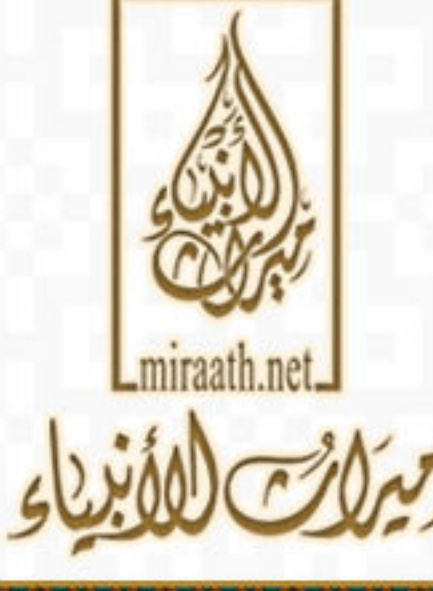

comiraathNet ©@miraath\_net © miraathNet @ miraathf

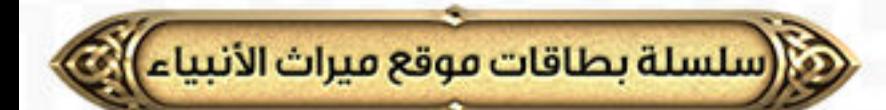

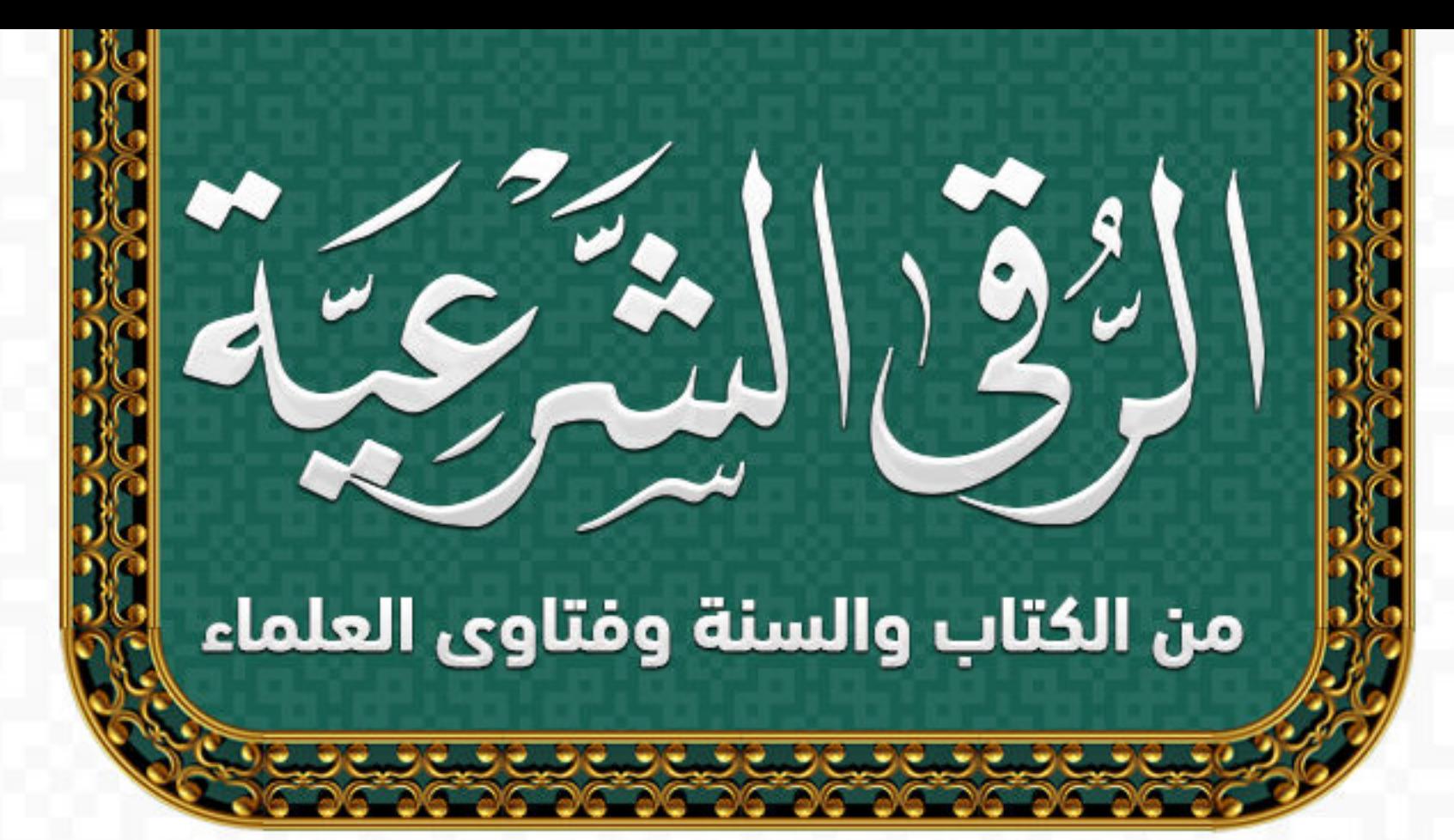

### <u>للاحْتِرَازِ مِنَ الْإِصَابَةِ بِالْعَيْنِ سَتْرُ مَحَاسِنٍ مَنْ يُخَافُ عَلَيْهِ الْعَيْنُ</u>

### قال ابن القيم -رحمه الله-:

وَمِنْ عِلَاجٍ ذَلِكَ وَالِاحْتِرَازِ مِنْهُ سَتْرُ مَحَاسِنٍ مَنْ يُخَافُ عَلَيْهِ الْعَيْنُ بِمَا يَرُدُّهَا عَنْهُ، كَمَا ذَكَرَ البغوي فِي كِتَابِ " شَرْحِ السُّنَّةِ ": أَنَّ عَثَمَان رَضِيَ اللَّهُ عَنْهُ رَأَى صَبِيًّا مَلِيحًا فَقَالَ: «دَسِّمُوا نُونَتَهُ؛ لِئَلّا تُصِيبَهُ الْعَيْنُ» ثُمَّ قَالَ فِي تَفْسِيرِهِ وَمَعْنَى: دَسِّمُوا

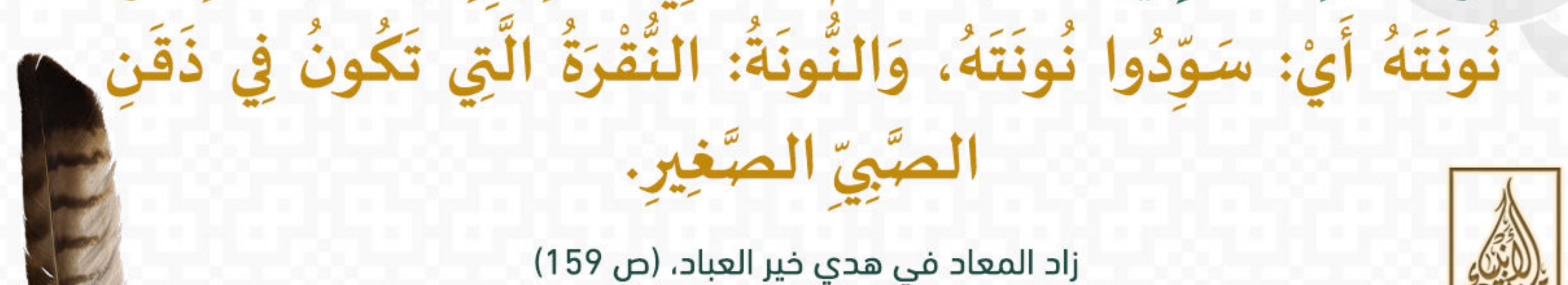

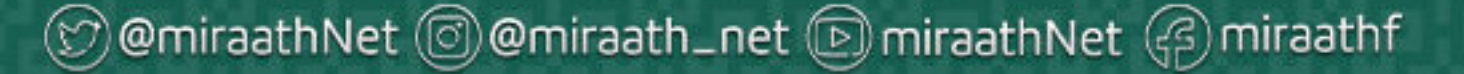

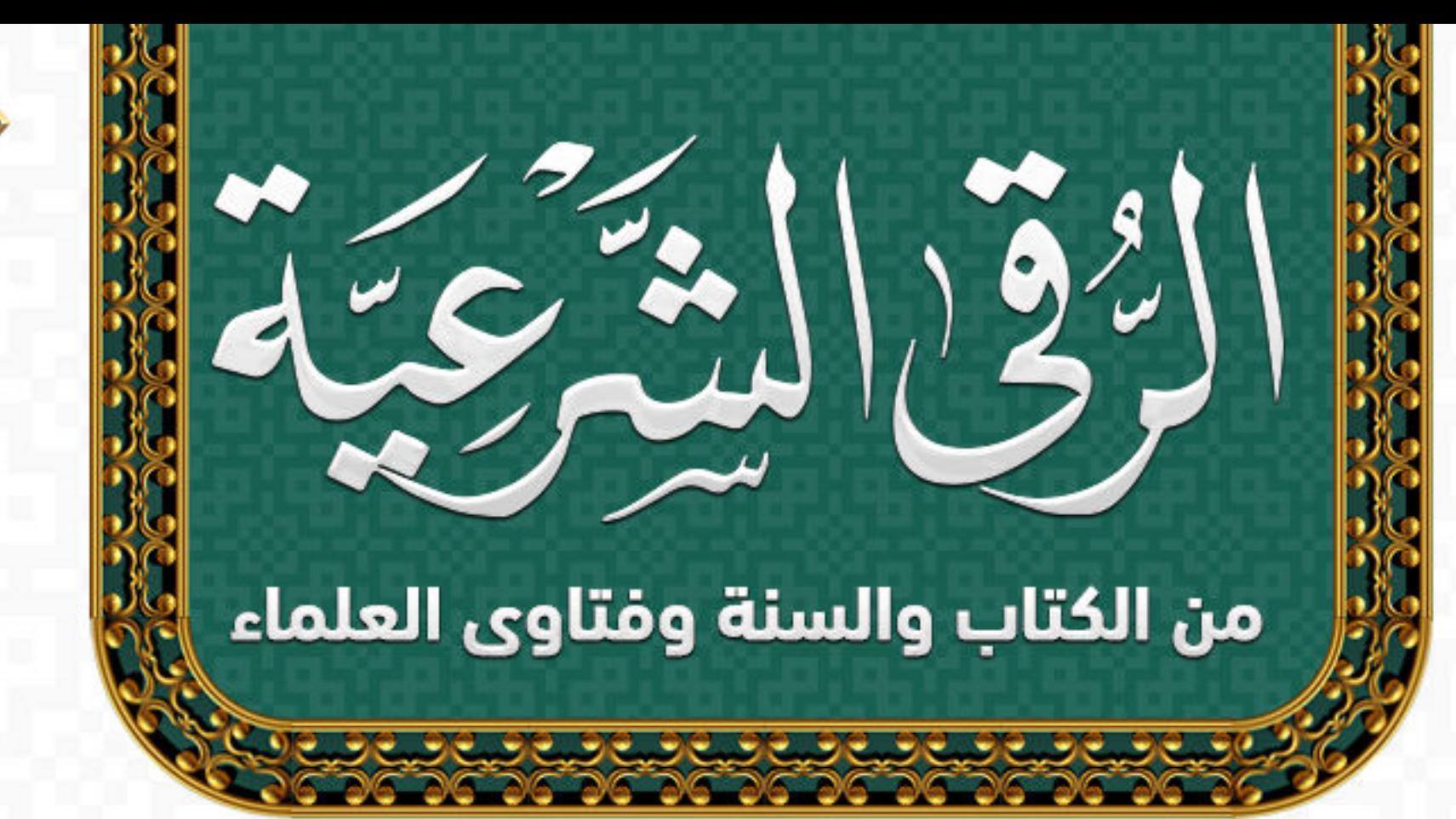

م (سلسلة بطاقات موقع ميراث الأنبياء))

## رُقْيَةِ الْقَرْحَةِ وَالْجُرْح

قال ابن القيم -رحمه الله-: أَخْرَجَا فِي " الصَّحِيحَيْنِ " عَنْ عائشة قَالَتْ: «كَانَ رَسُولُ اللَّهِ -صَلَّى اللَّهُ عَلَيْهِ وَسَلَّمَ - إِذَا اشْتَكَى الْإِنْسَانُ، أَوْكَانَتْ بِهِ قَرْحَةٌ أَوْ جُرْحٌ، قَالَ بِأَصْبُعِهِ: هَكَذَا وَوَضِعَ سُفْيَانُ سَبَّابَتَهُ بِالْأَرْضِ، ثُمَّ رَفَعَهَا، وَقَالَ: " بِسُمِ اللَّهِ تُرْبَةُ أَرْضِنَا بِرِيقَةِ بَعْضِنَا يُشْفَى

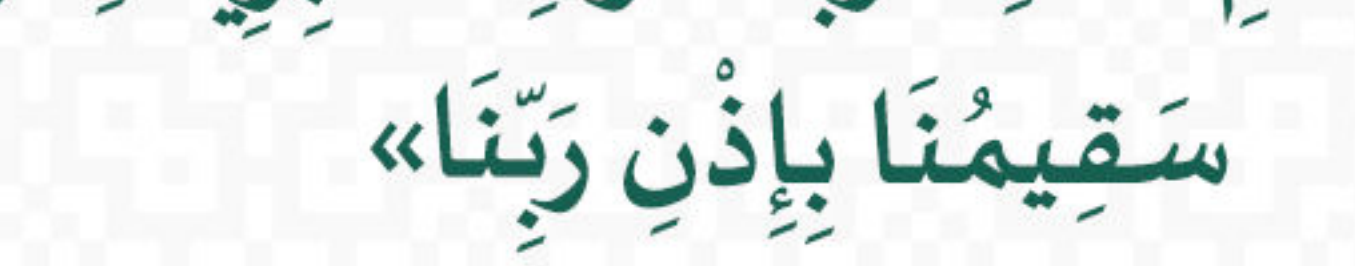

#### زاد المعاد في هدي خير العباد، (ص 171)

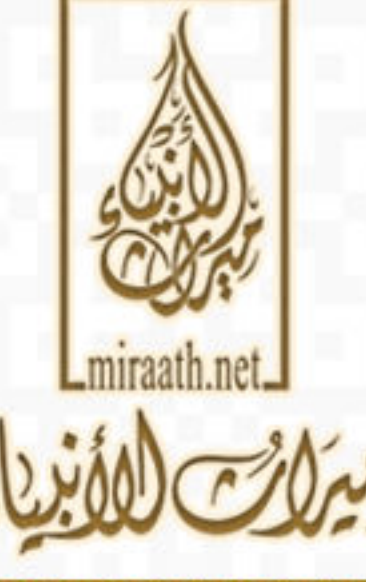

ⓒ @miraathNet @@miraath\_net @miraathNet @miraathf

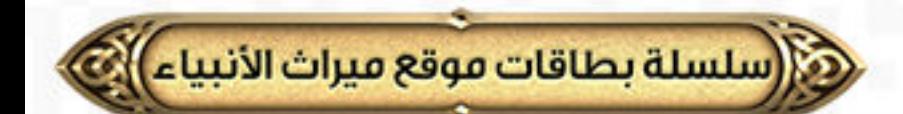

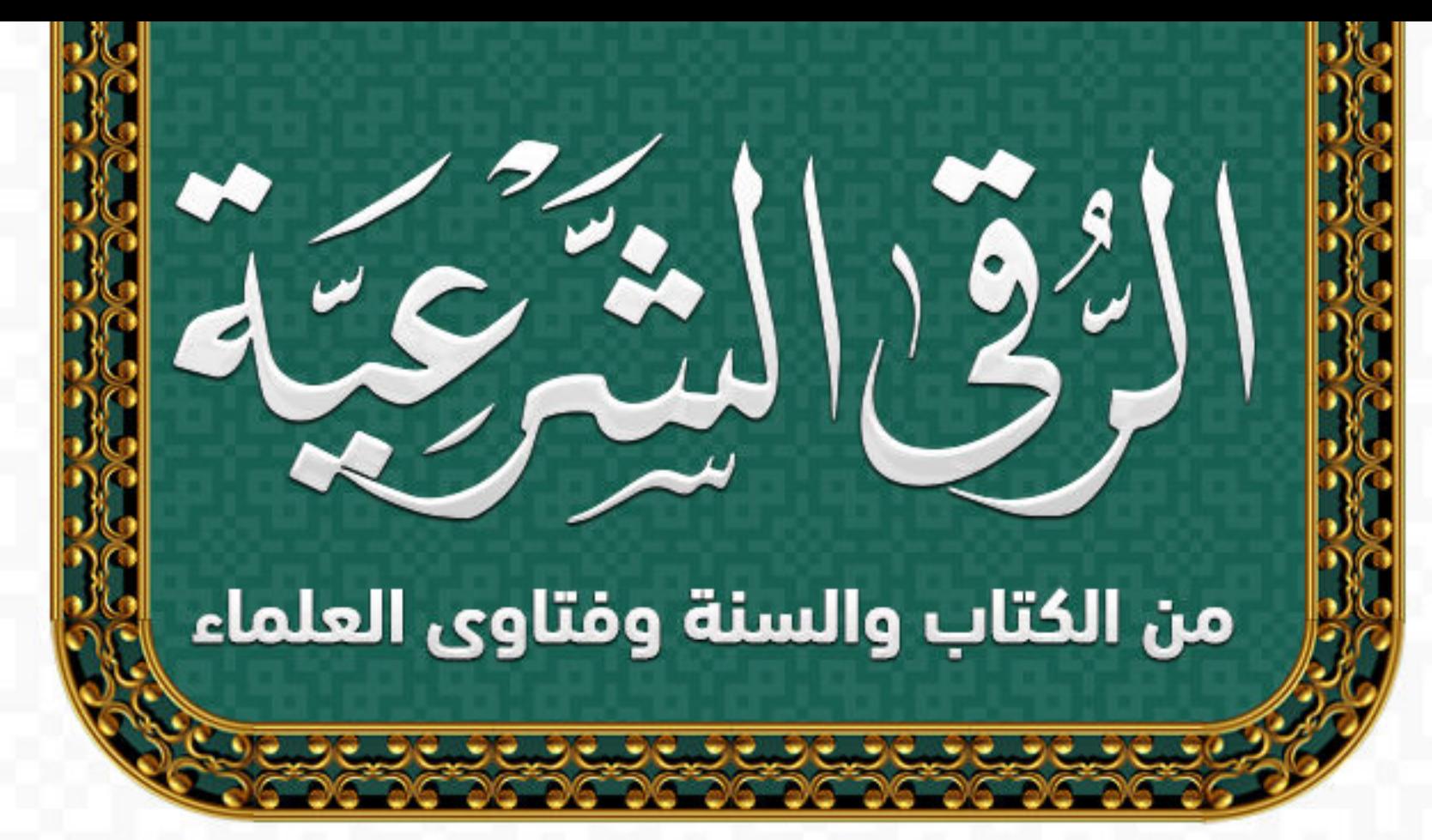

آنواع السحر

السحرنوعان: - نوع خيالي كما قال جل وعلا: ﴿ يُخَيَّلُ إِلَيْهِ مِنْ سِحْرِهِمْ أَنَّهَا نَسْعَى﴾ [طه:66] .. على العيون ... لا حقيقة له. - ونوع ثانٍ: حقيقة قد يمرض الإنسان قد يذهب عقله، قد يفرق بينه وبين زوجته، فيعالج بالقراءة وبالأدوية، يعالج

### بالقراءة وبالأدوبة الشرعية المباحة.

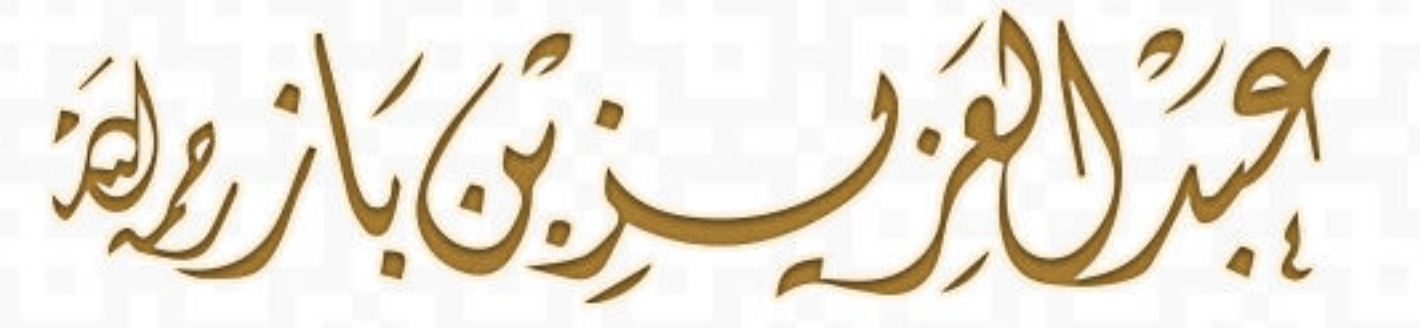

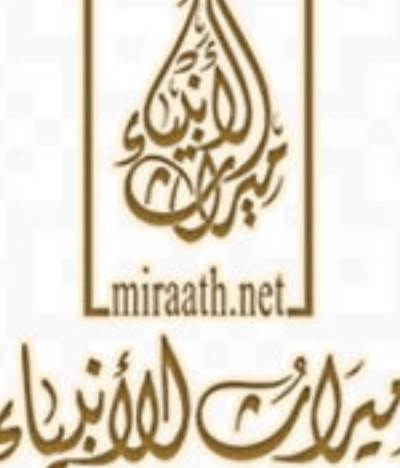

الموقع الرسمي رقم الفتوى :10013

semiraathNet ©@miraath\_net © miraathNet @ miraathf

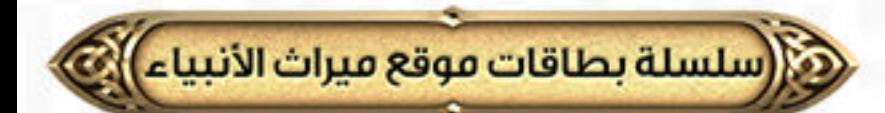

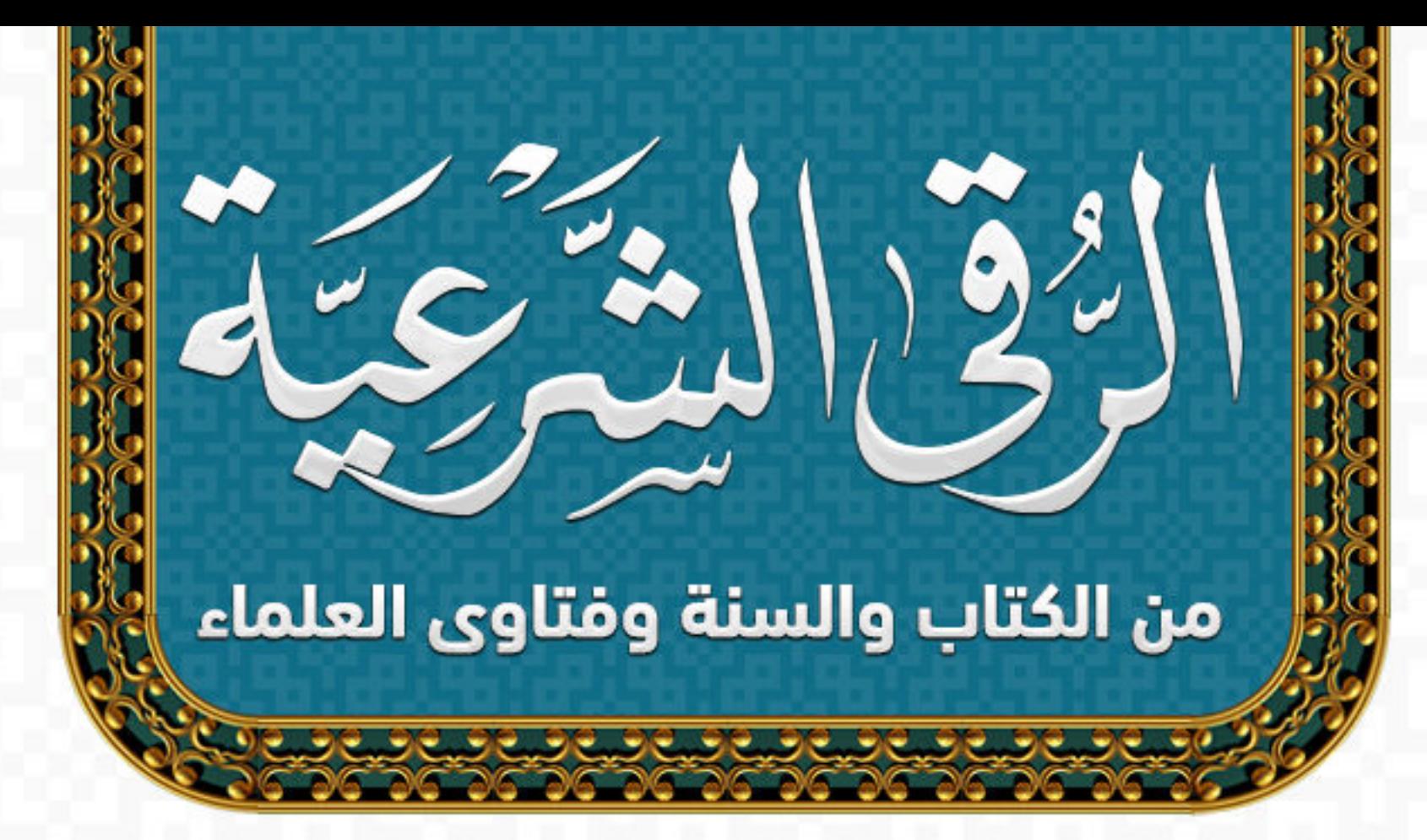

### الحذر من أتيان السحرة لحل السحر

لايجوزإتيان السحرة ولا تصديقهم، لا يجوز العلاج عند السحرة، ولا سؤالهم ولا تصديقهم؛ لقوله صلى الله عن أتى عر افا فسأله عن شَيء لم تقبل له صلاة أربعين ليلة)، وقال: (من أتى كاهنًا أوعر افًا فصدقه بما يقول، فقد كفر بما أنزل على محمد ﷺ)، فالواجب الحذر من إتيان السحرة، والكهان، والمنجمين، والعرافين،

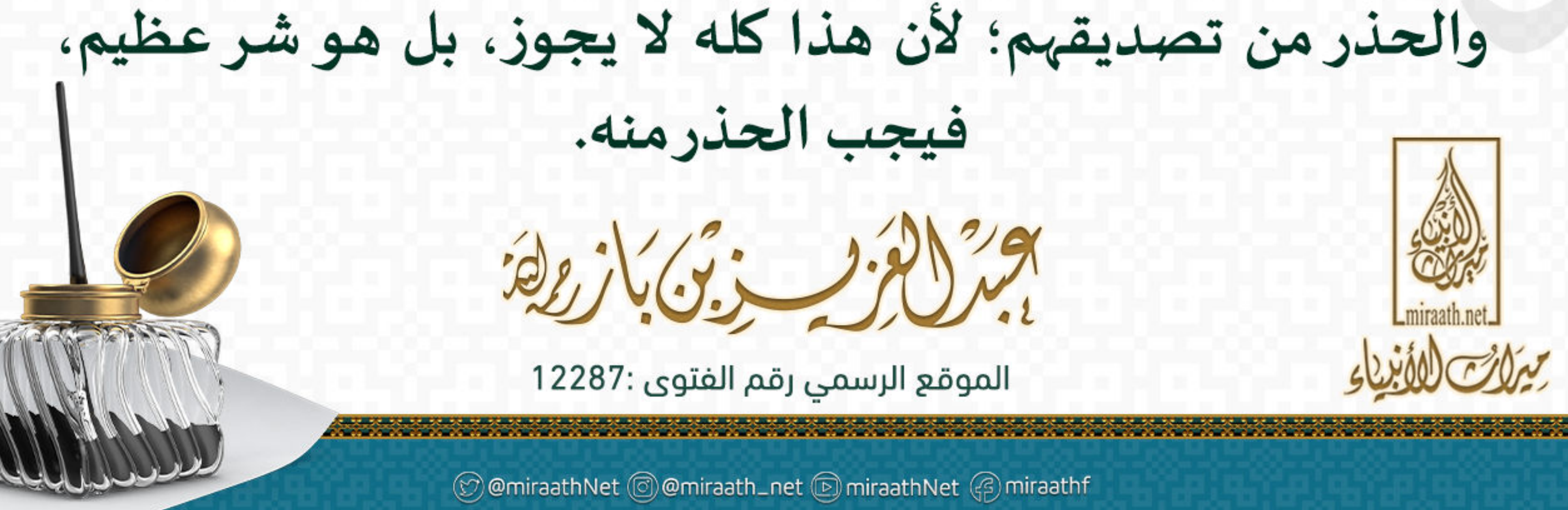

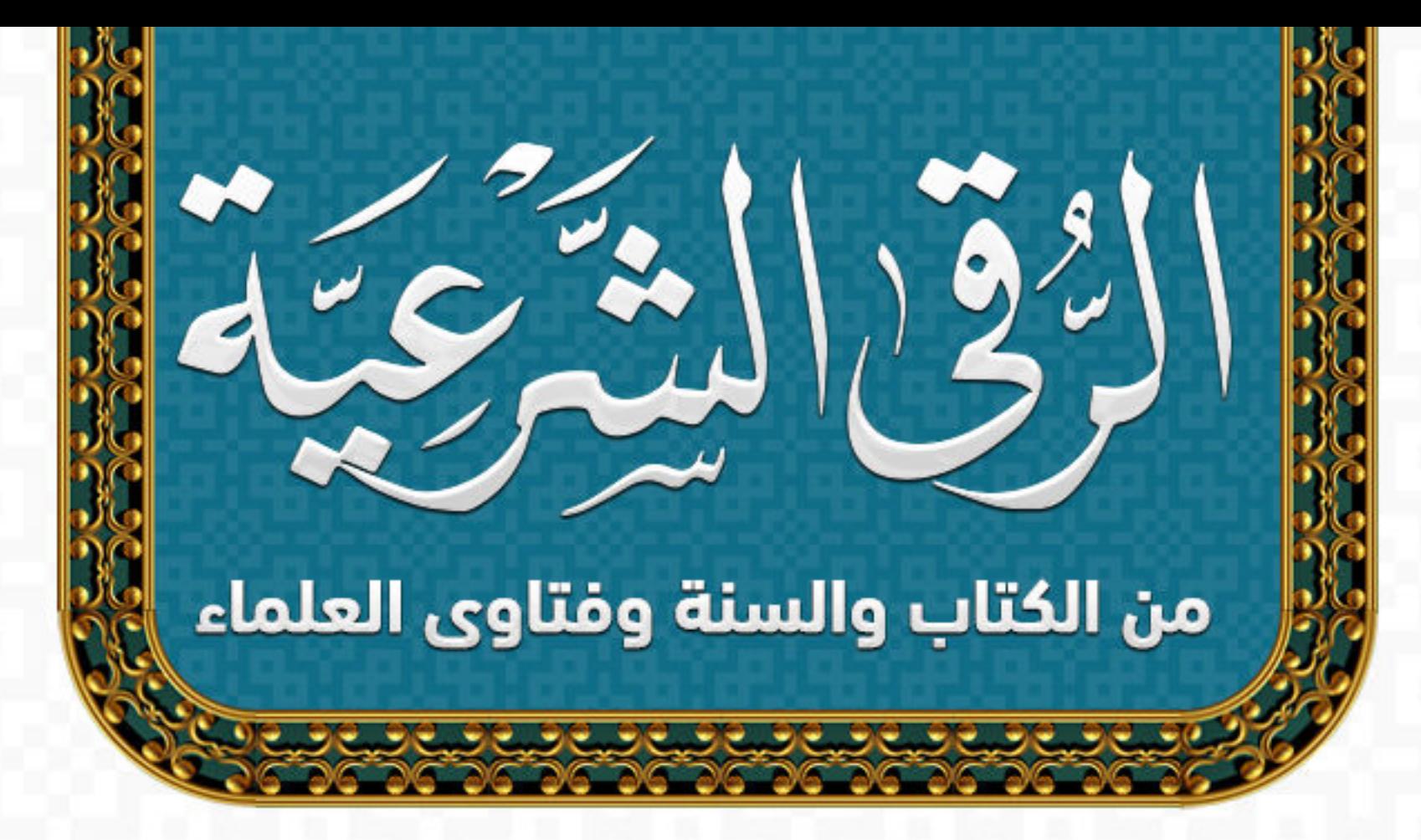

وهي السلسلة بطاقات موقع ميراث الأنبياء)

طرق الوقاية من السحر

السحر ضد الإيمان والتقوى، وضد الآخرة، فوجب على كل إنسان أن يحذره، على كل مسلم أن يحذر السحر وأن يتباعد عنه وعن أسبابه وعن أهله، وفي إمكان المؤمن أن يتعوذ بالله من شر السحرة، ويبتعد عنهم بالاعتصام بحبل الله، والاستقامة على دين الله، وعدم الركون لهم، وعدم التعلم منهم، ويتحرز من ذلك بالأشياء المشروعة: مثل أية الكرسي عند النوم وبعد كل صلاة، ومثل: قُلْ هُوَ اللَّهُ أَحَدٌ [الإخلاص:1]، و قُلْ أَعُوذُ بِرَبِّ الْفَلَقِ [الفلق:1]، و قُلْ أَعُوذُ بِرَبِّ النَّاسِ

#### [الناس:1]، بعد كل صلاة، وبعد المغرب والفجر ثلاث مرات، وعند النوم ثلاث مرات، كل هذا من أسباب السلامة من السحر.

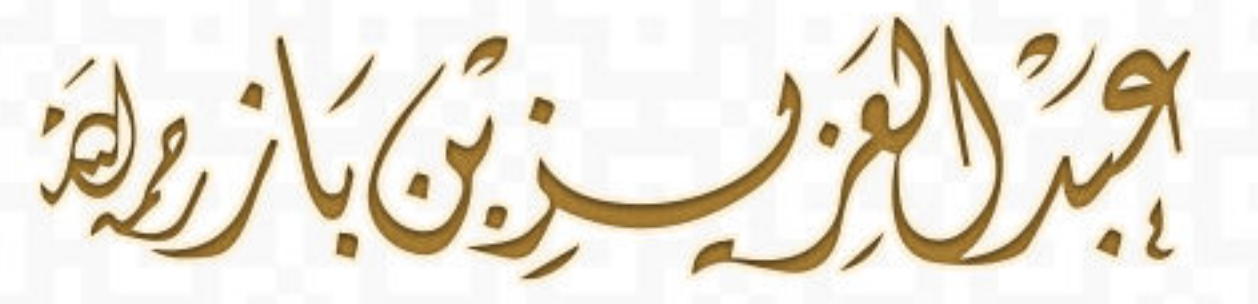

الموقع الرسمي رقم الفتوي :15635

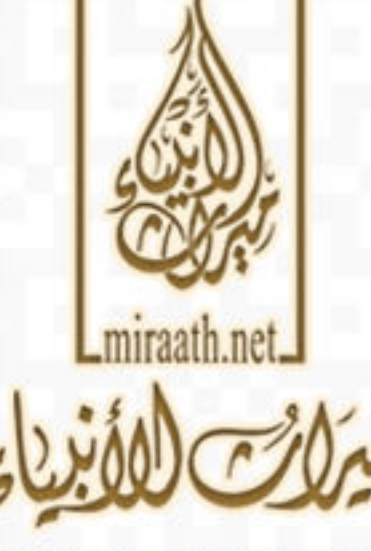

comiraathNet ©@miraath\_net © miraathNet @ miraathf

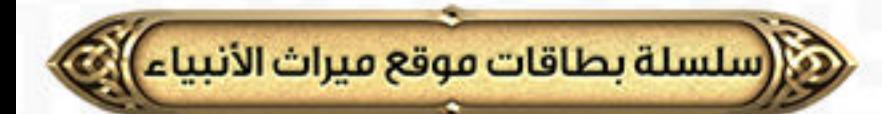

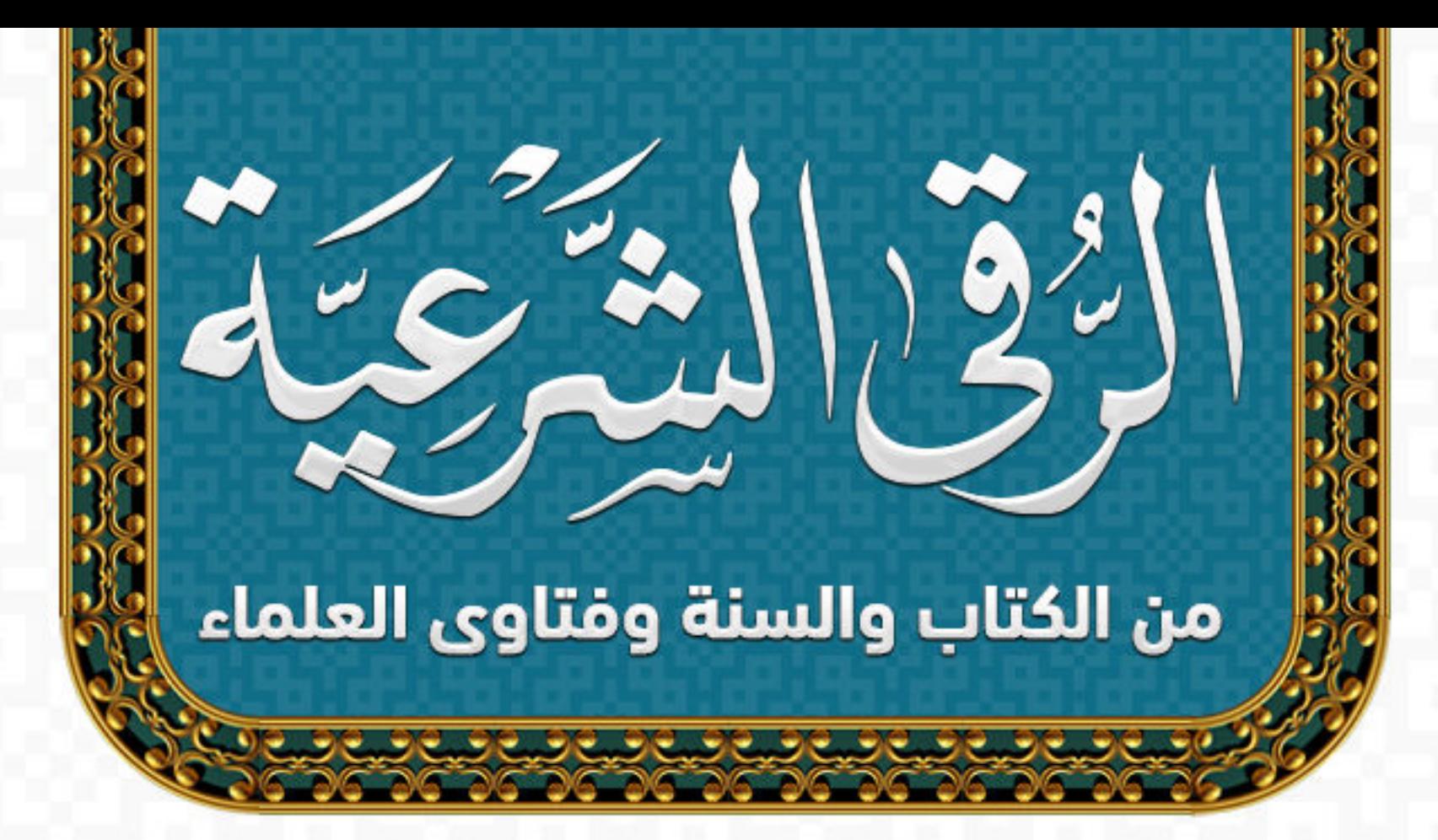

### من طرق علاج السحر الاغتسال بالسدر

"وإن جعل في الماء سبع ورقات من السدر الأخضر دقها وجعلها في الماء كان هذا أيضاً من أسباب الشفاء، وقد جرب هذا كثيراً ونفع الله به، قد فعلناه مع كثير من الناس فنفعهم الله بذلك، فهذا دواء مفيد ونافع للمسحورين، وهكذا ينفع هذا الدواء لمن حبس عن زوجته؛ لأن بعض الناس قد يحبس عن زوجته لأسباب ولا يستطيع جماعها، فإذا أتى بهذه الآيات وهذا الدعاء فإن قرأه على نفسه أو قرأه عليه غيره أو قرأه في ماء ثم شرب منه واغتسل بالباقي، أو جعل عليه ورقة سدرسبعاً فقرأ فيه ما تقدم ثم اغتسل به كل هذا نافع بإذن الله للمسحور وللمحبوس عن زوجته، والشفاء بيد الله سبحانه وتعالى، إنما هي أسباب والله الموفق

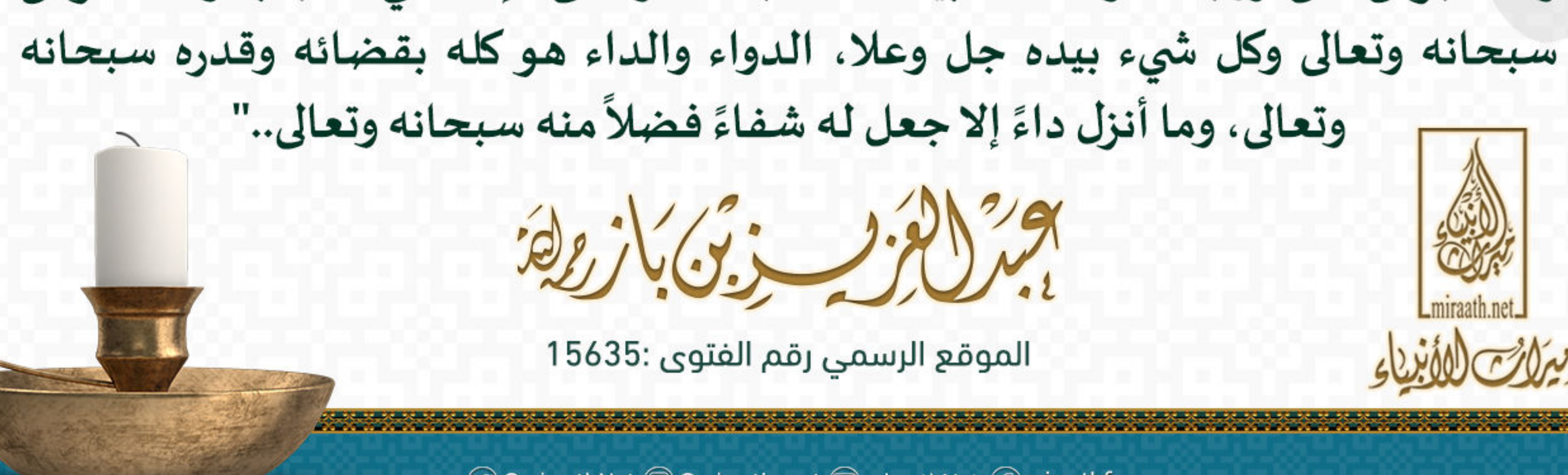

© @miraathNet © @miraath\_net © miraathNet @ miraathf